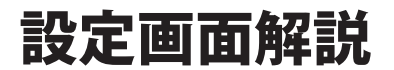

設定画面から設定できる項目は次のとおりです。

#### 共通項目(画面左側の表示)

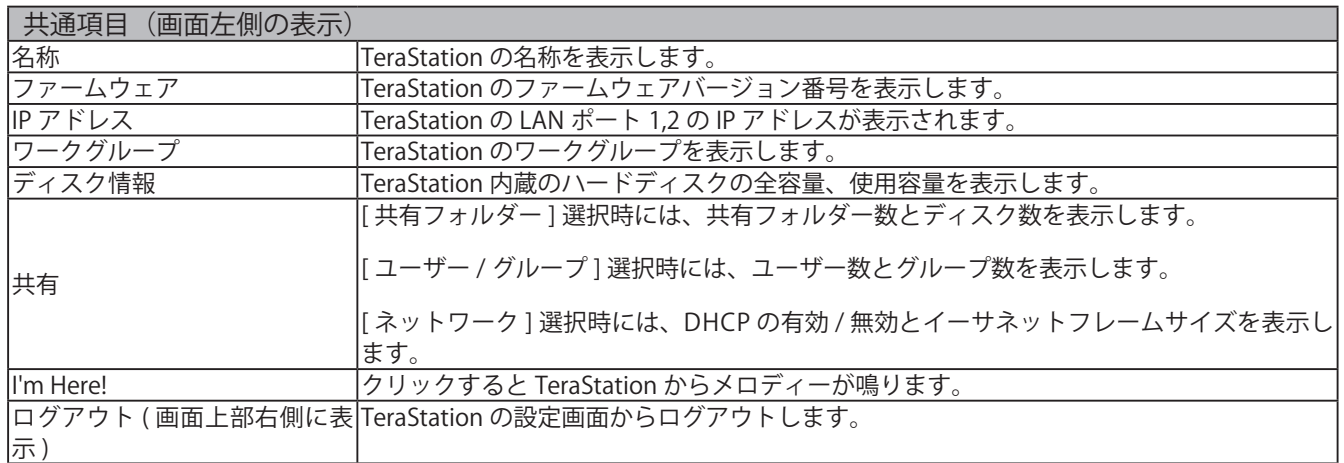

#### 共有フォルダー

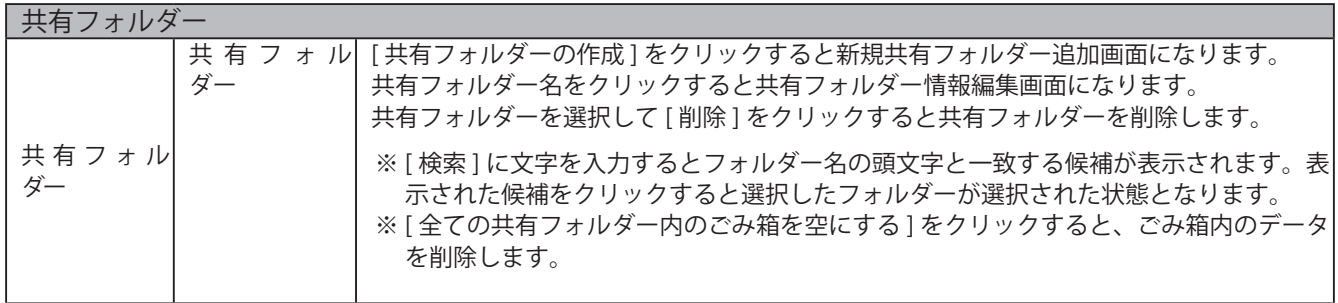

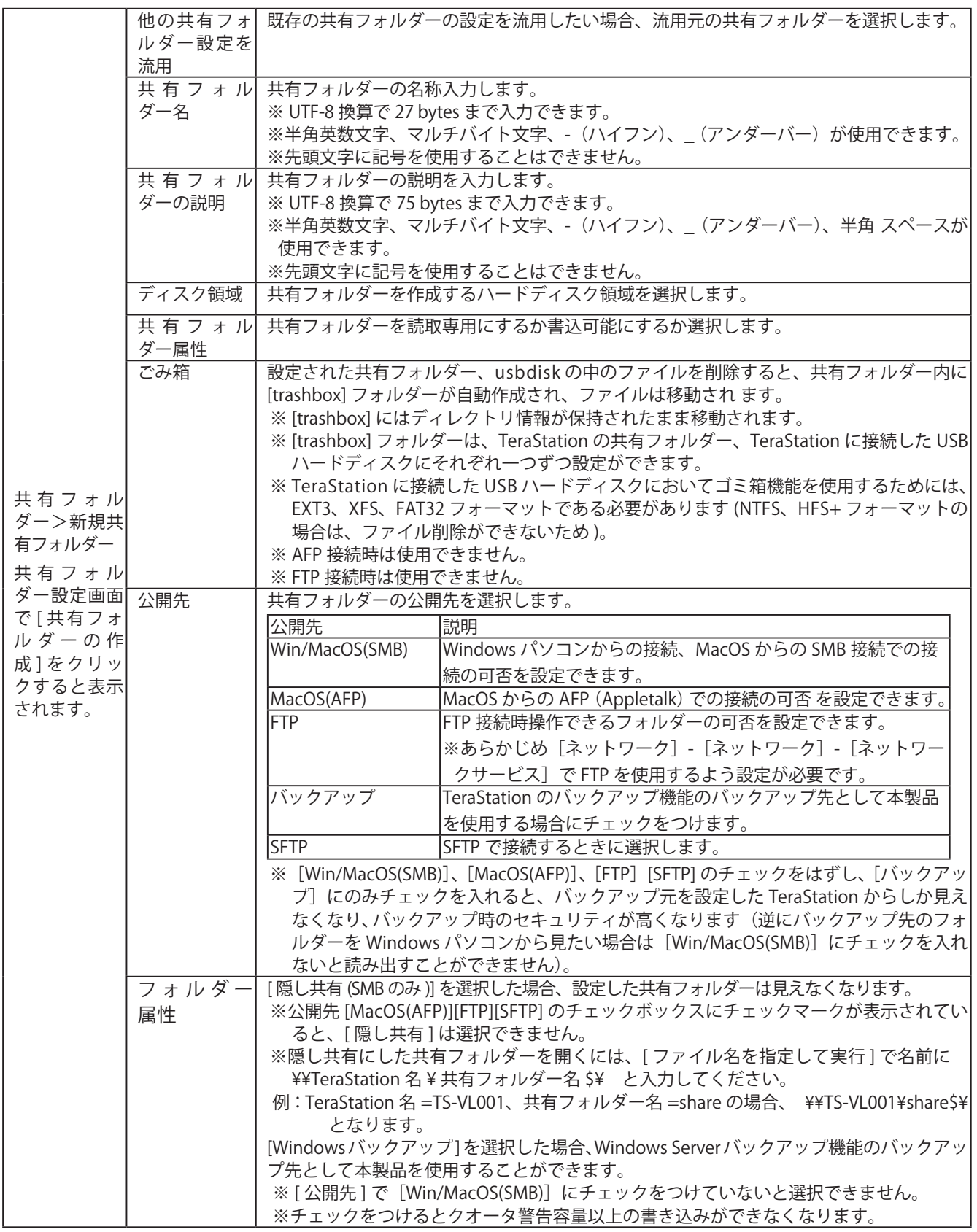

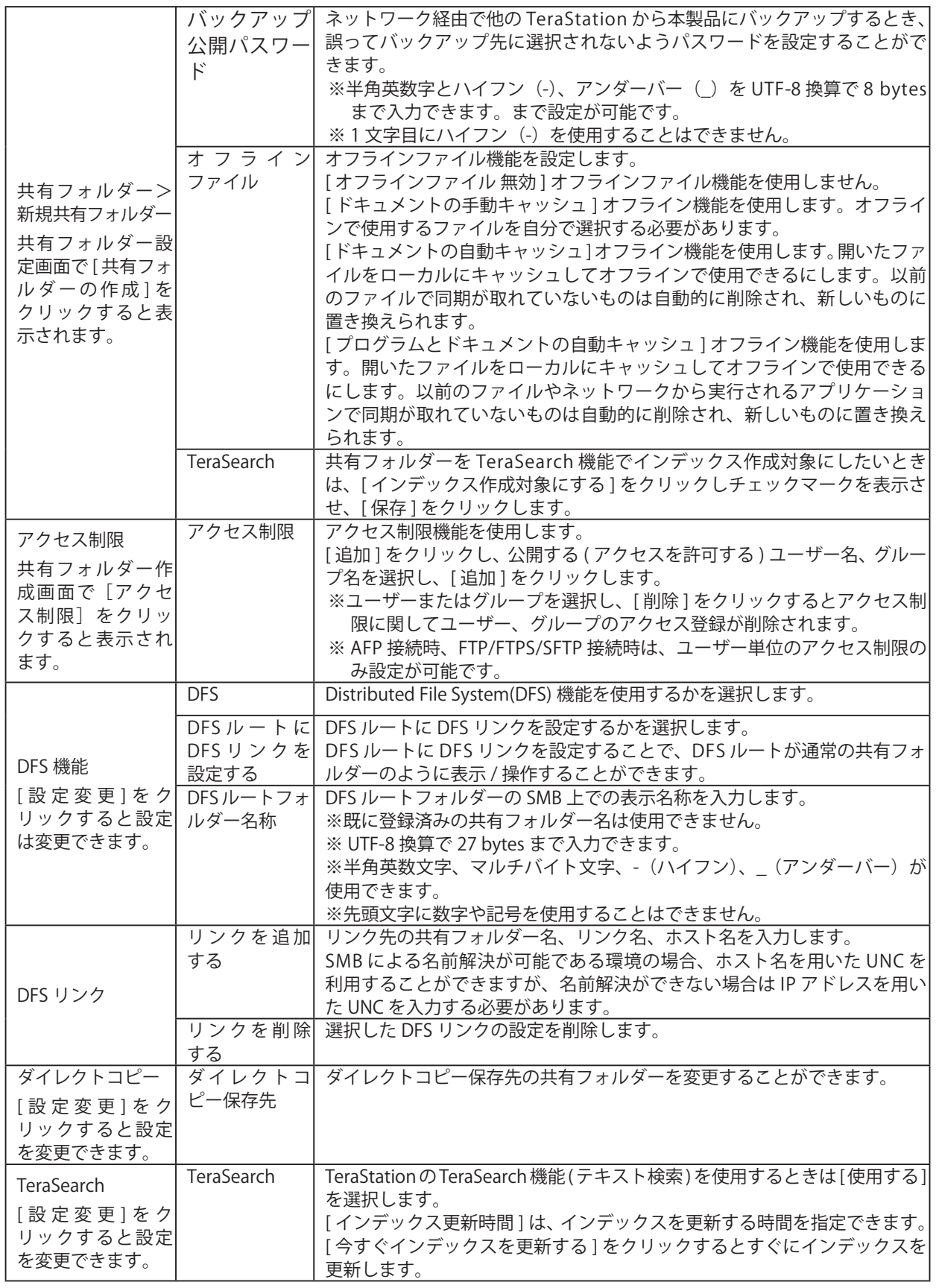

## ユーザー / グループ

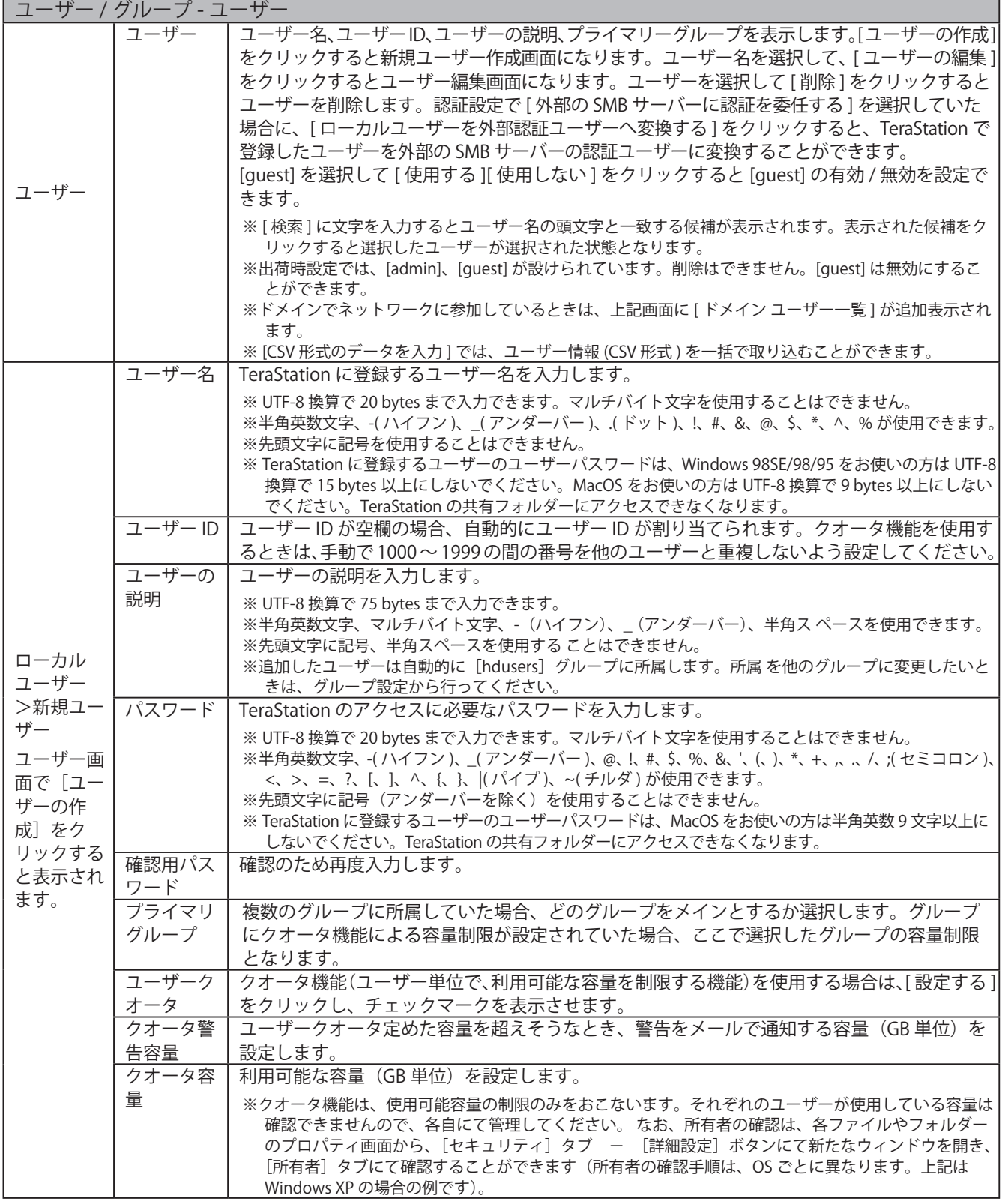

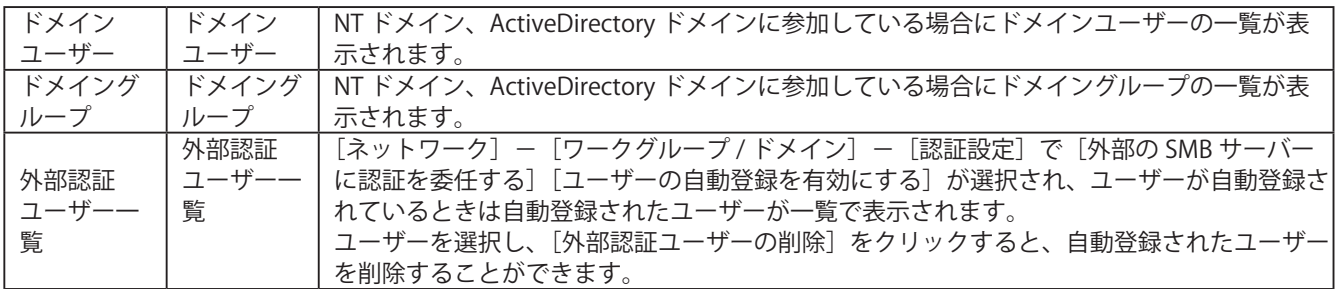

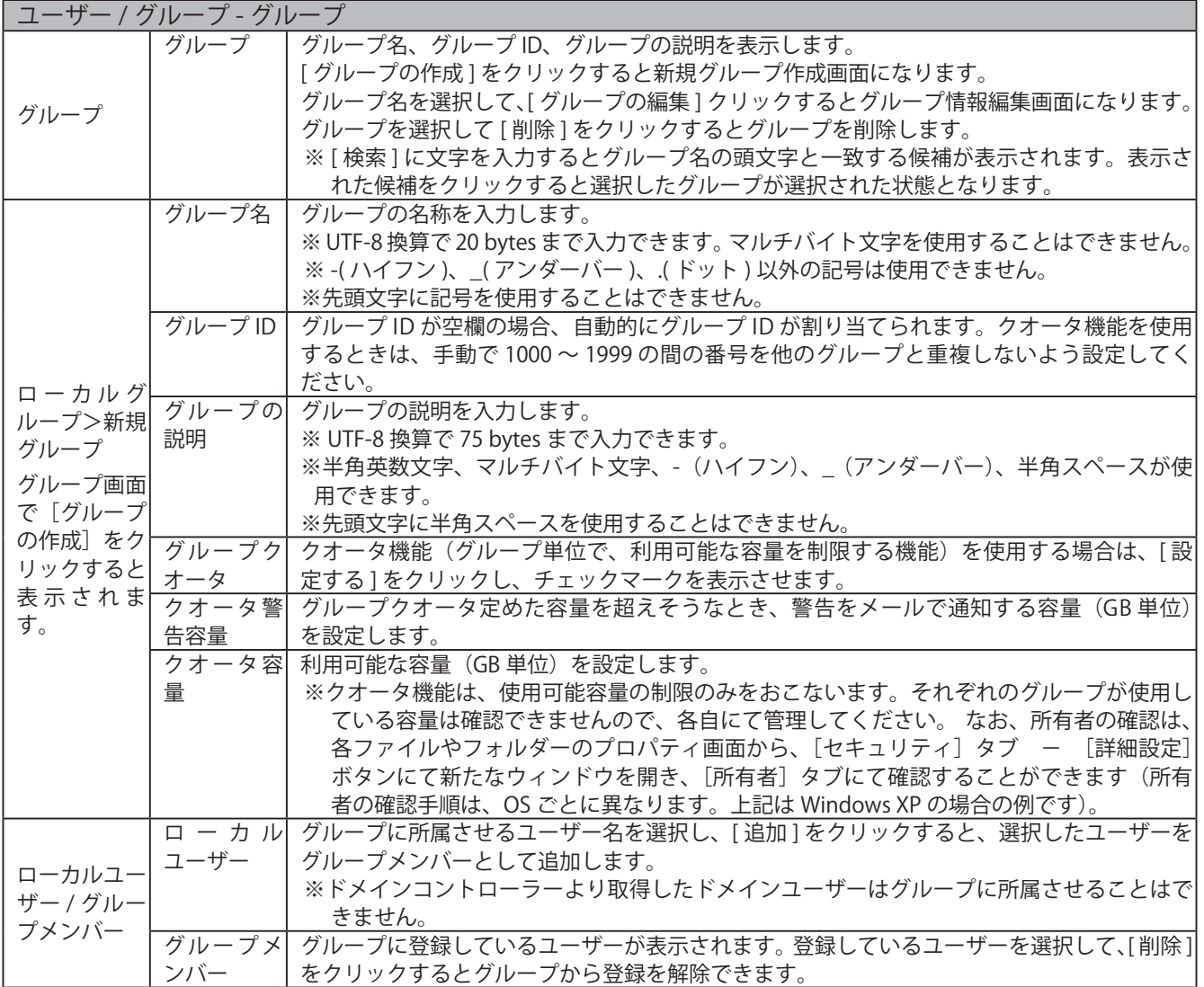

# ネットワーク

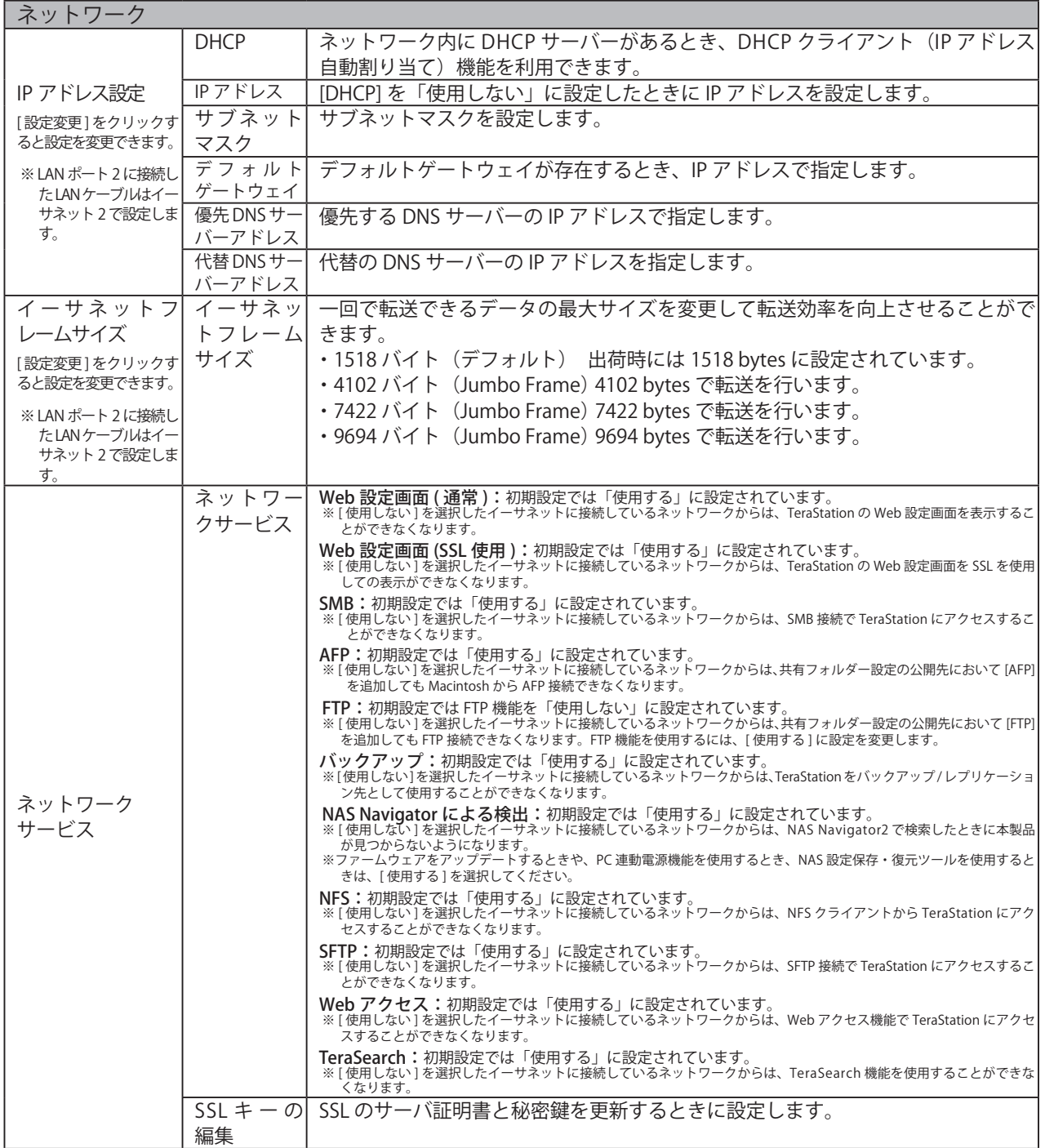

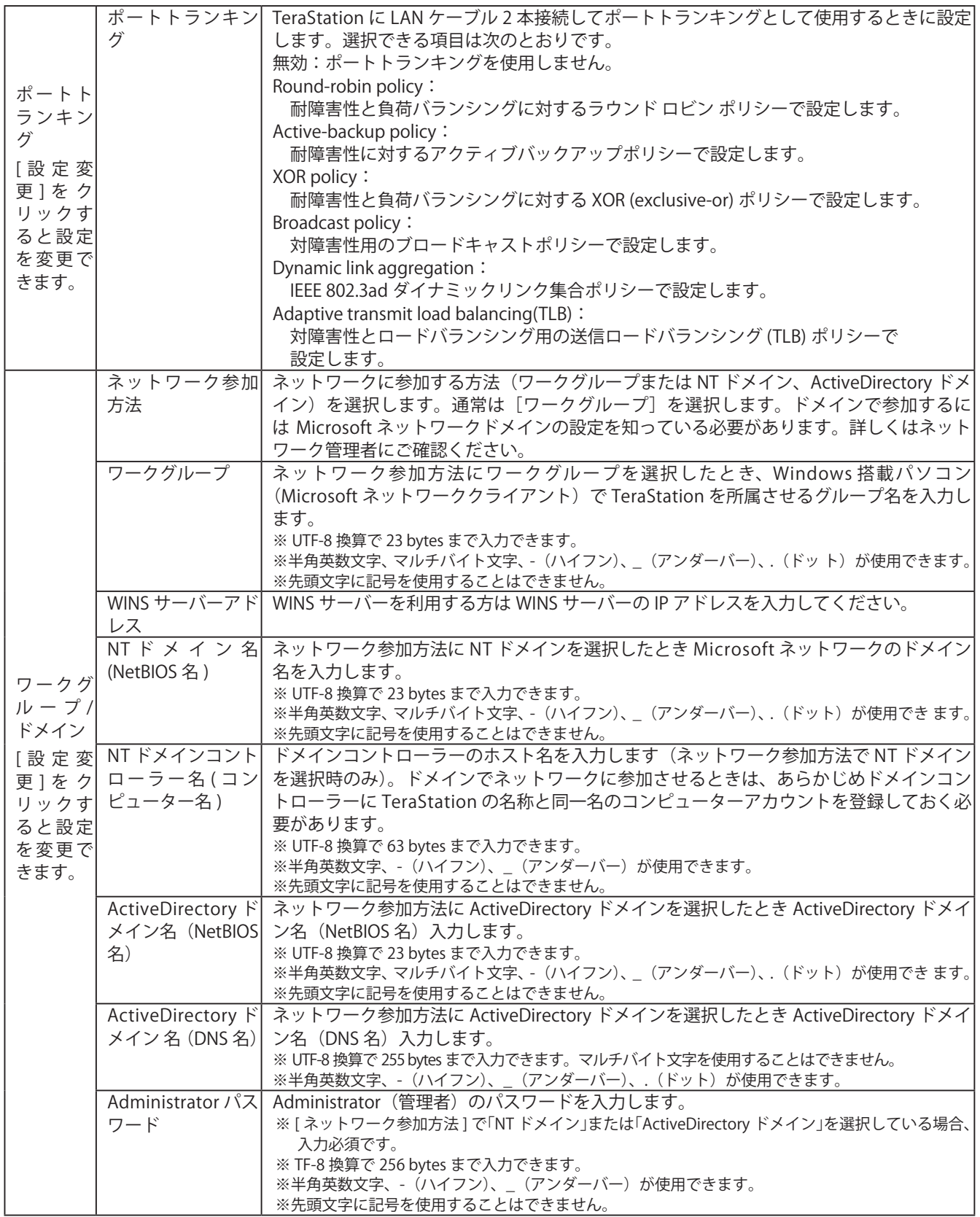

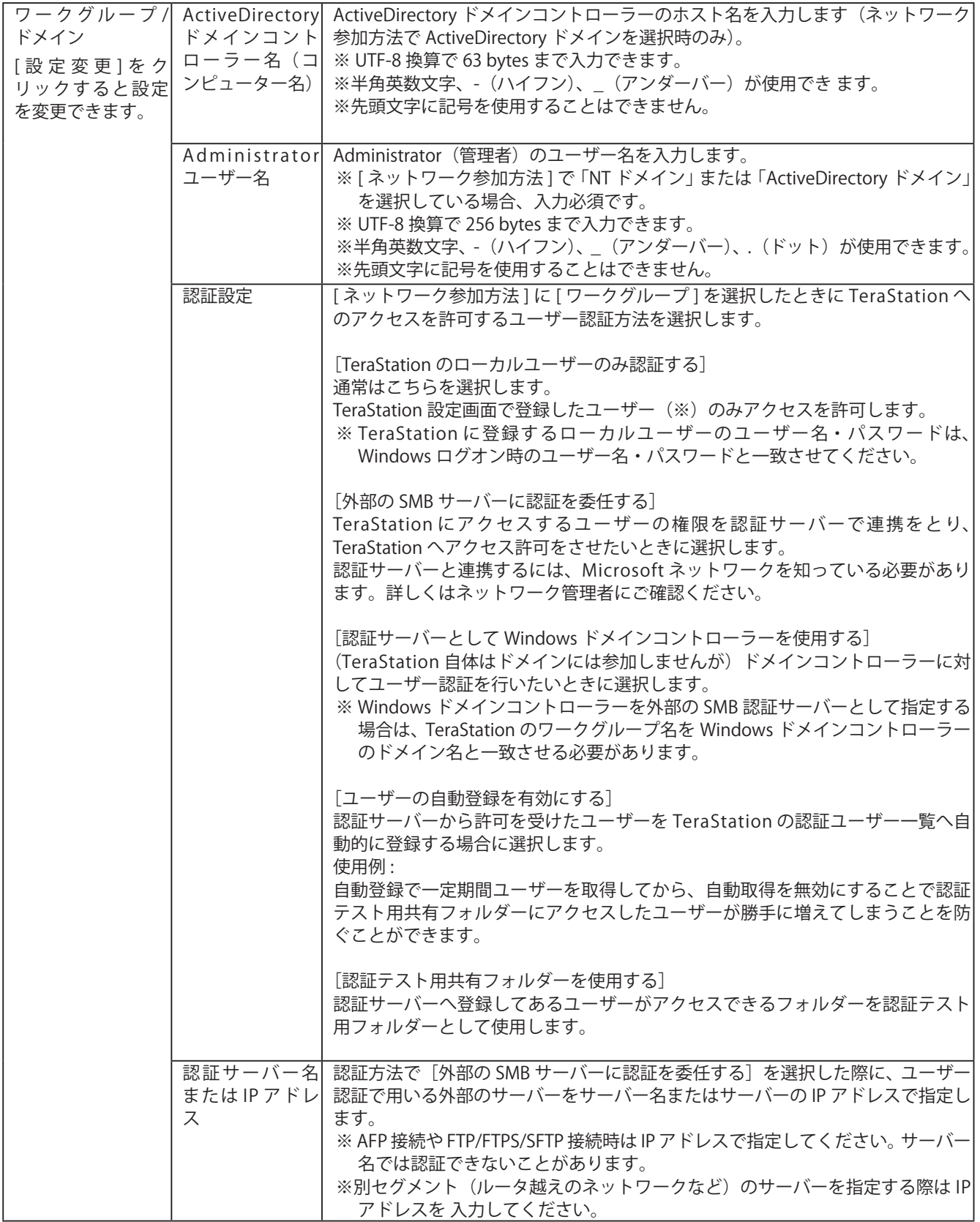

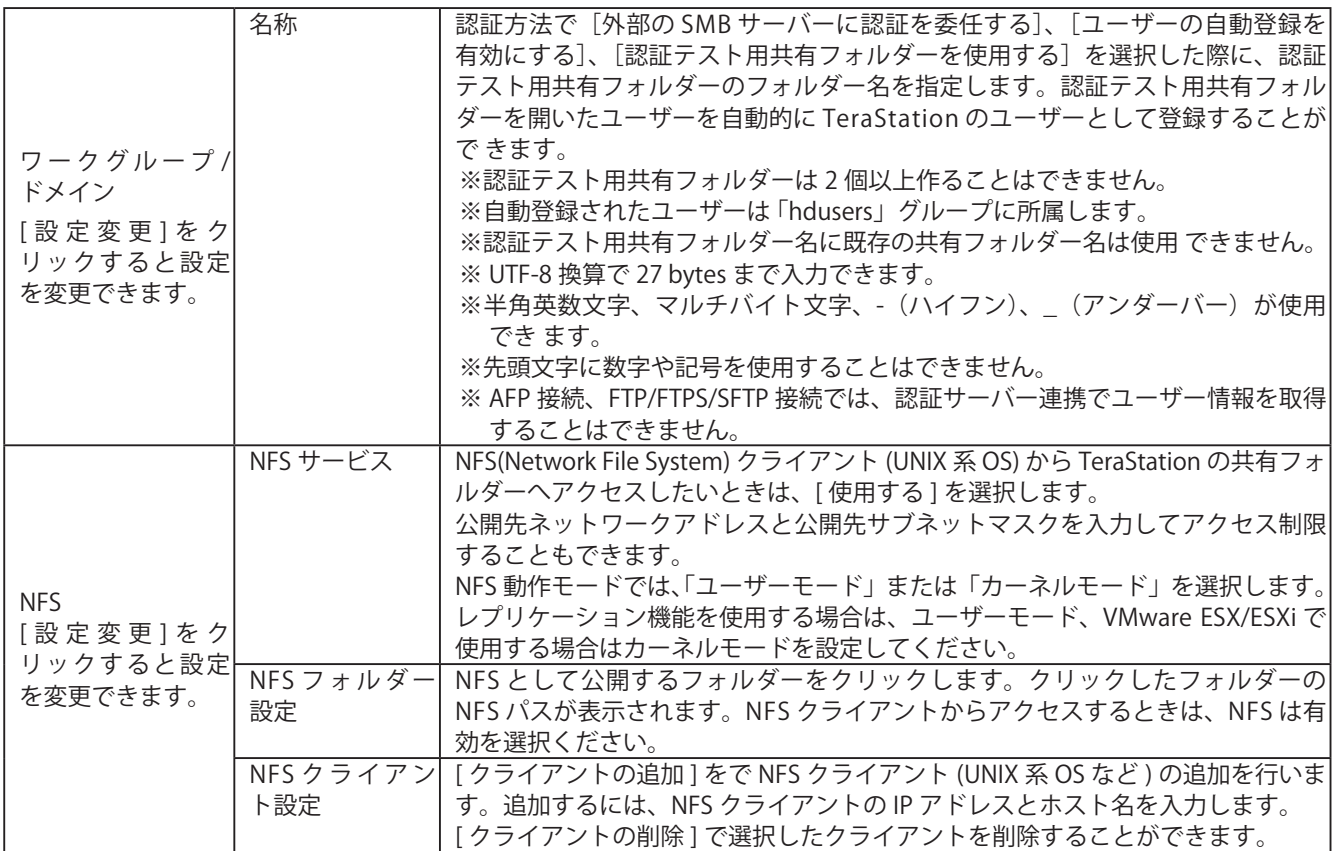

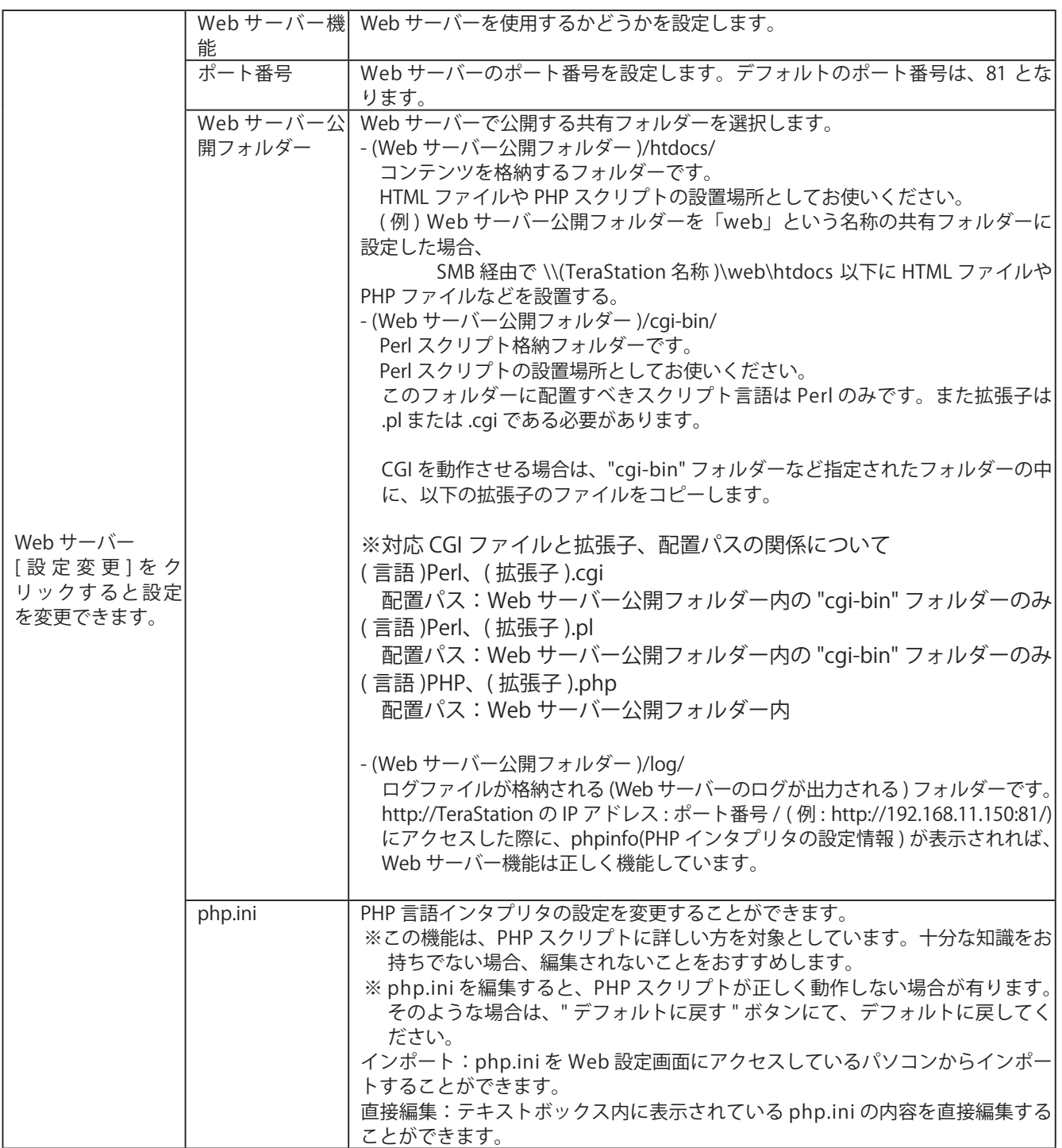

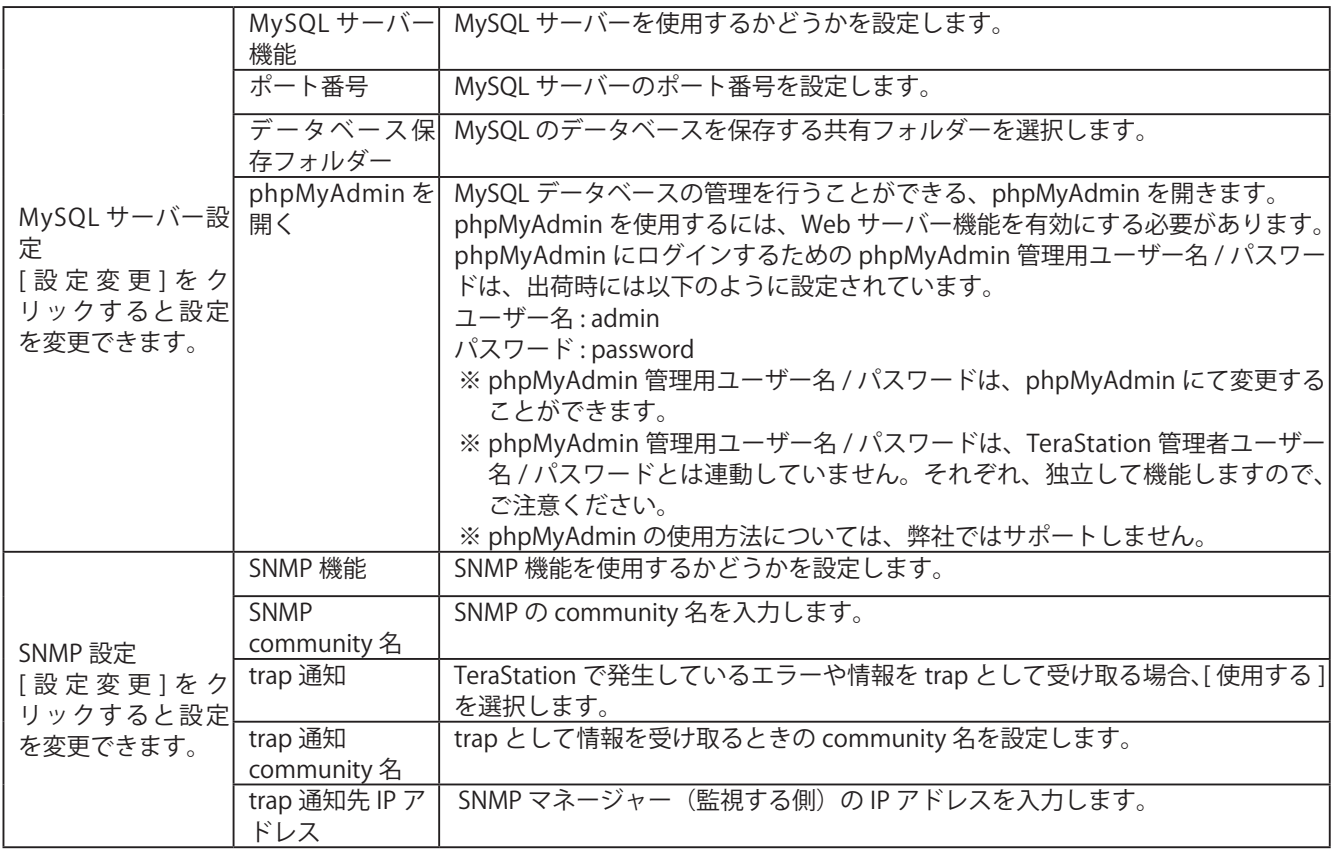

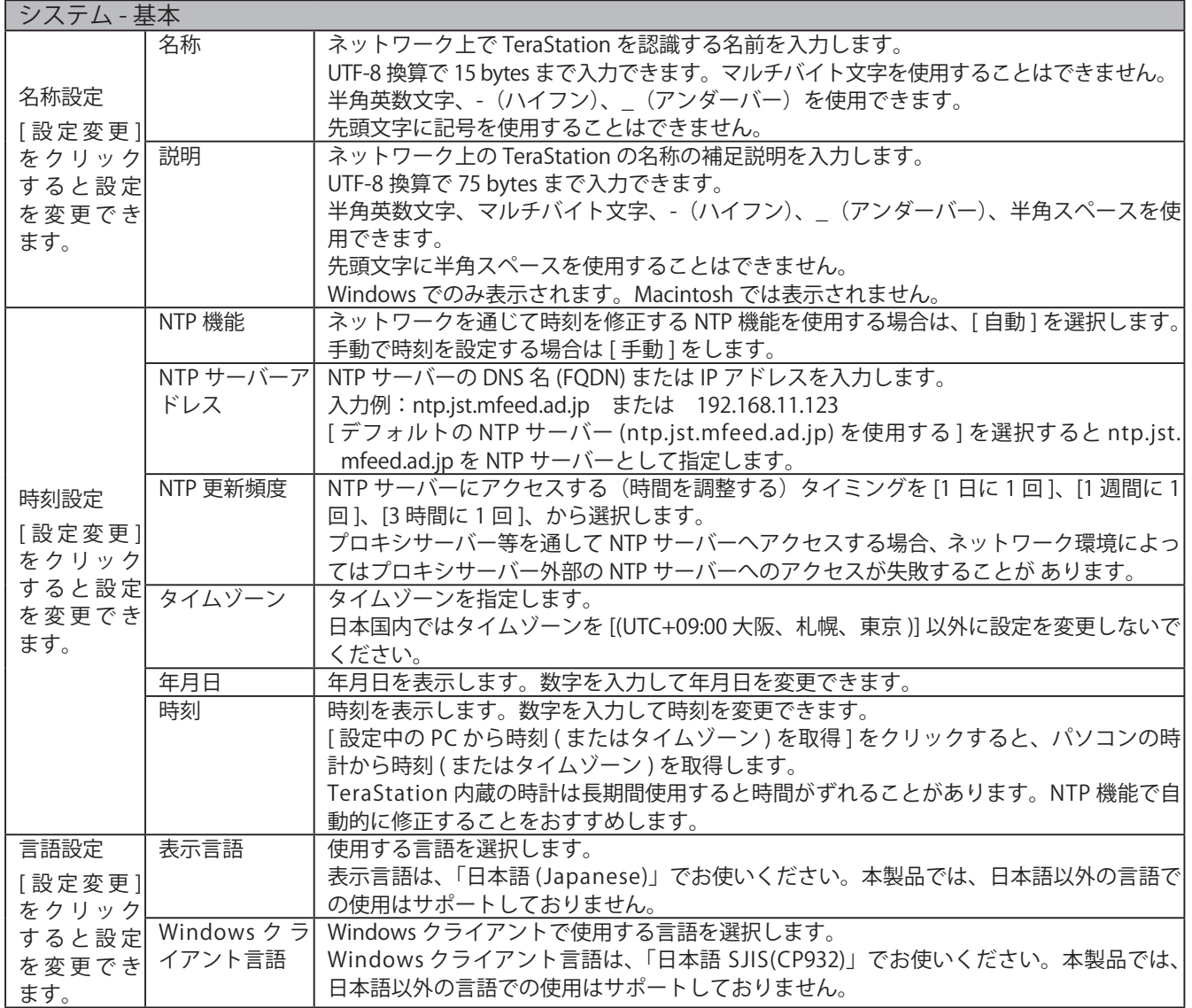

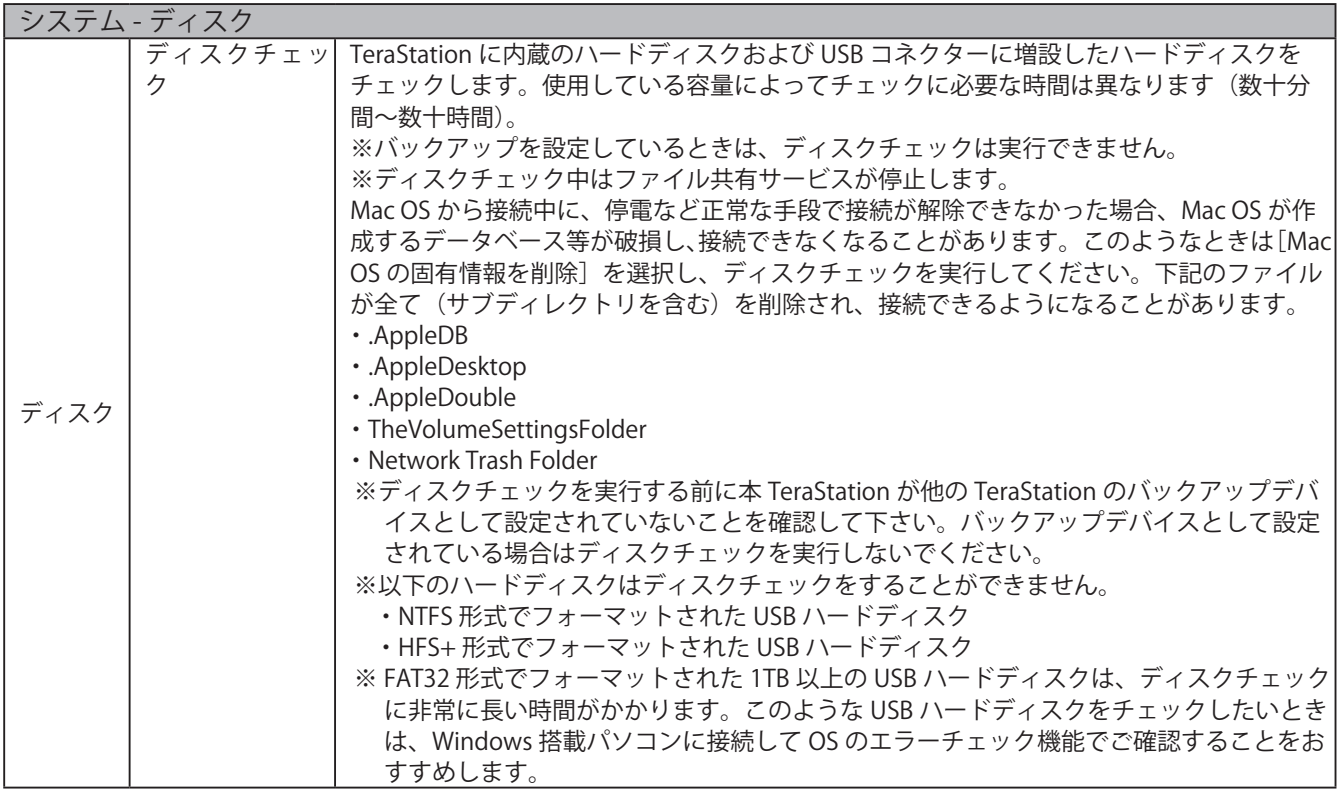

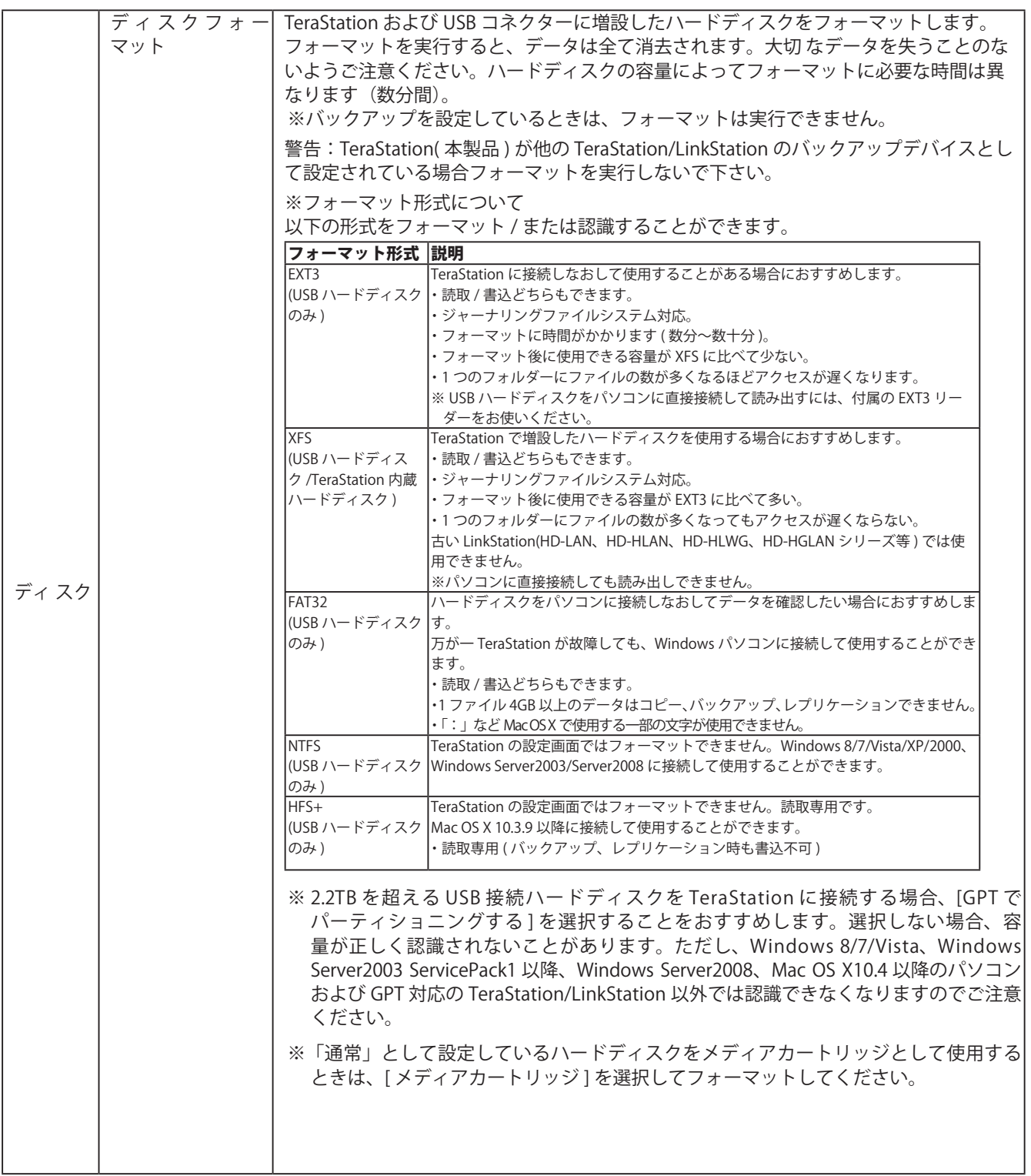

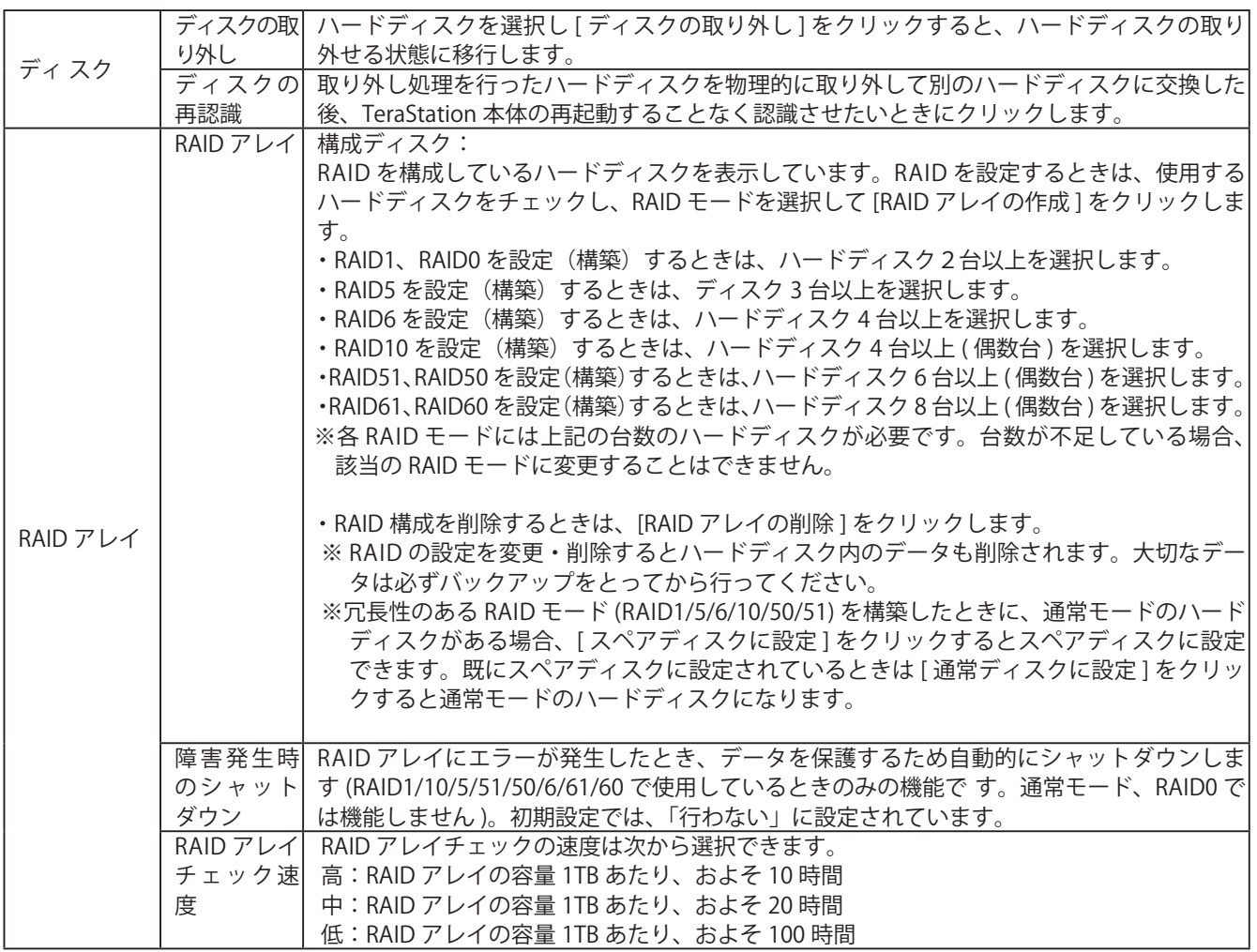

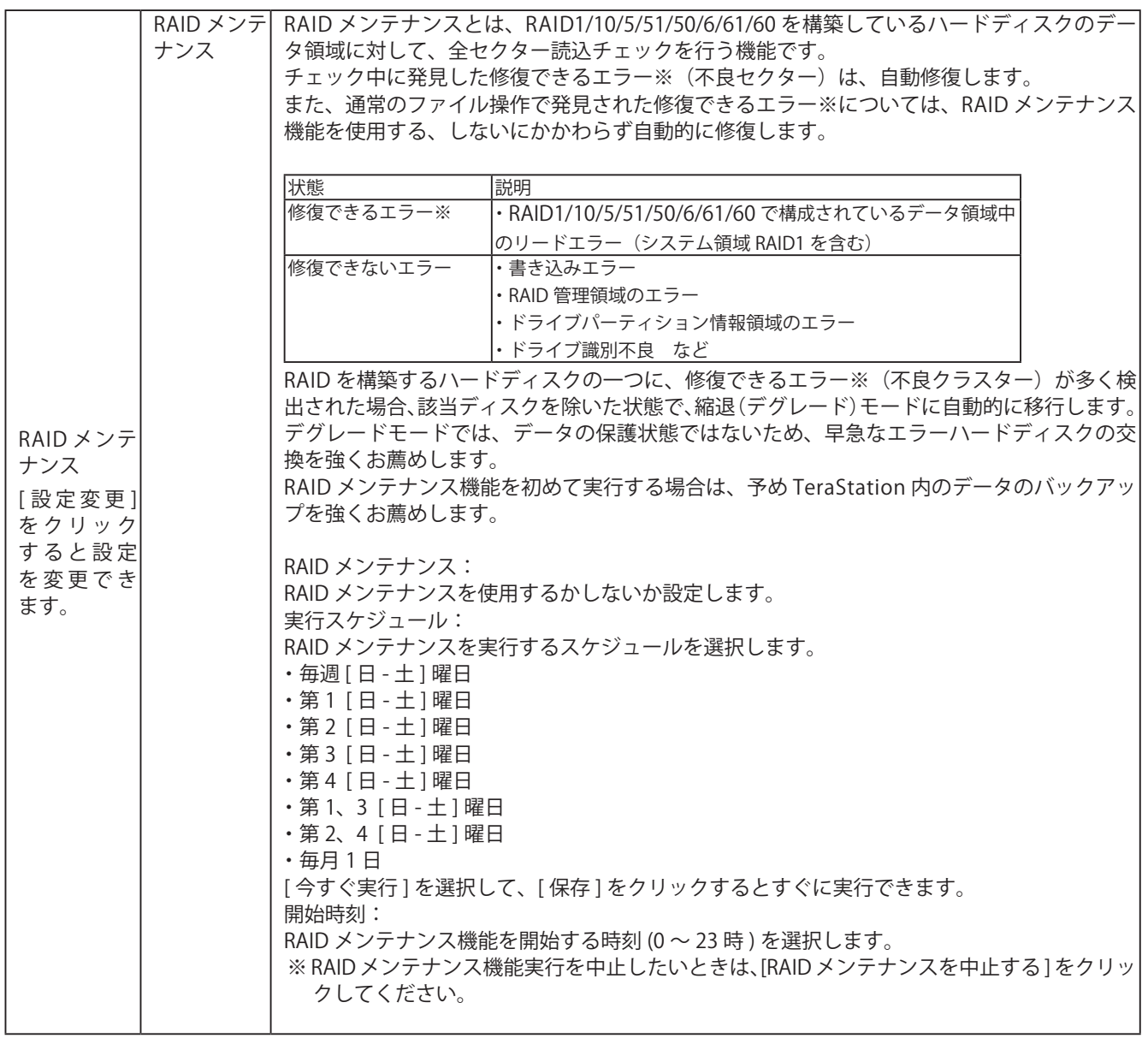

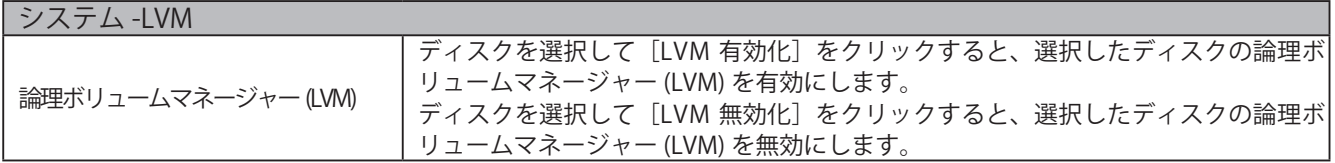

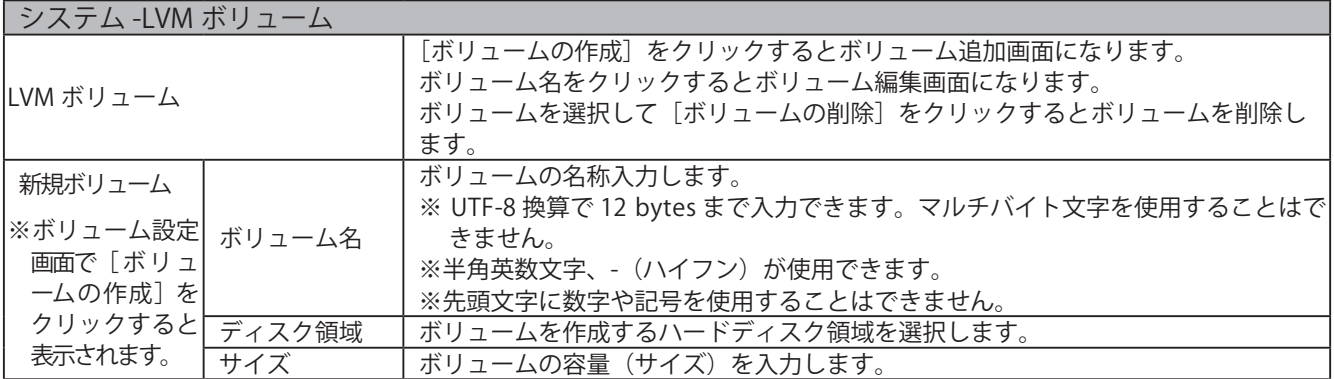

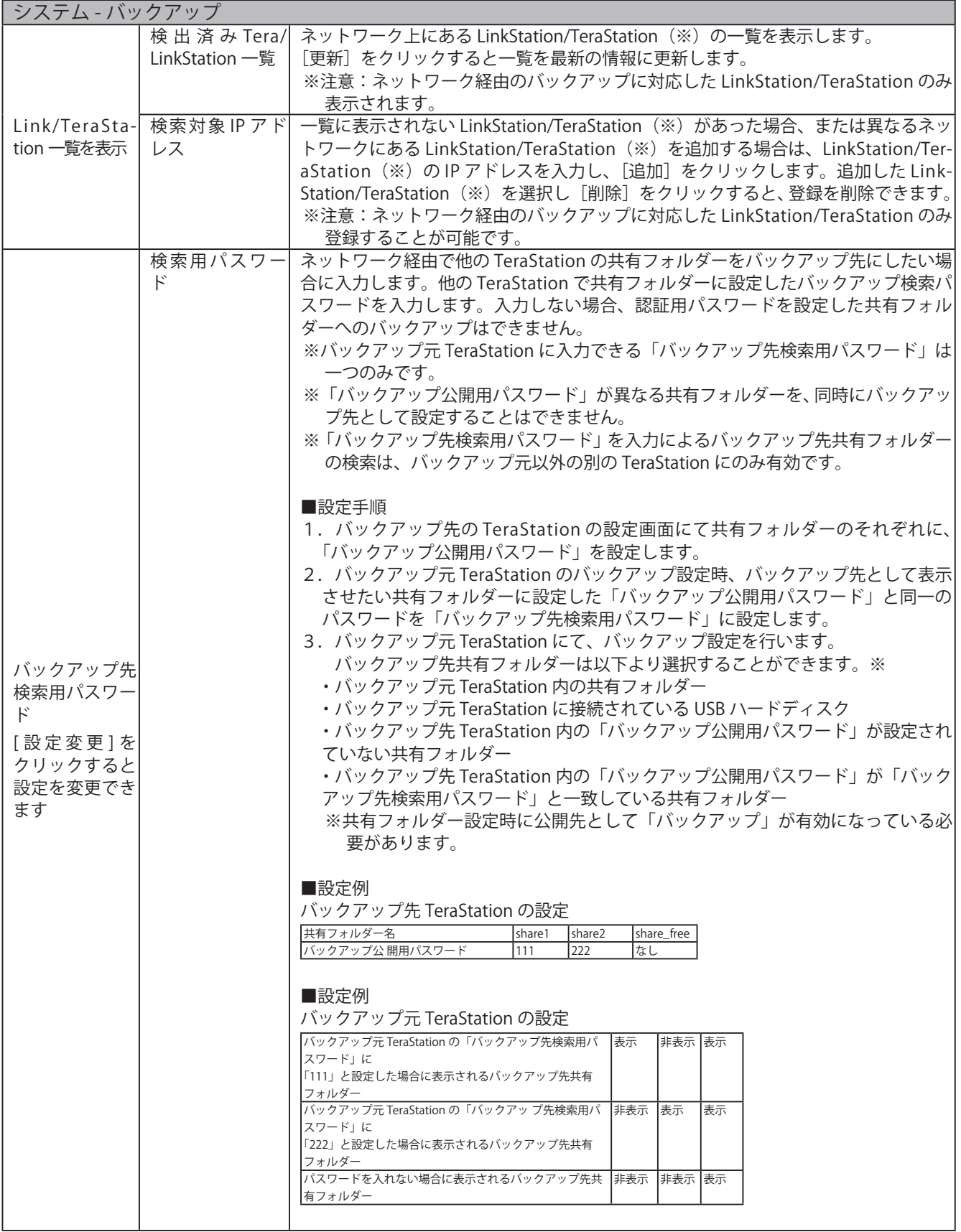

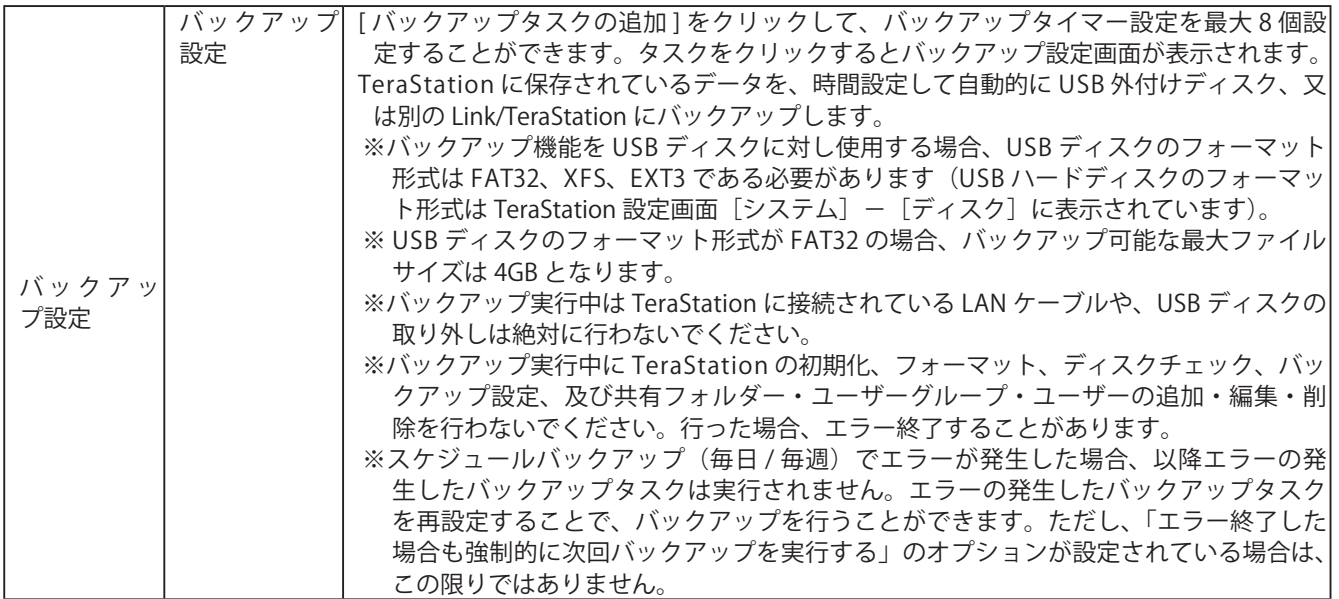

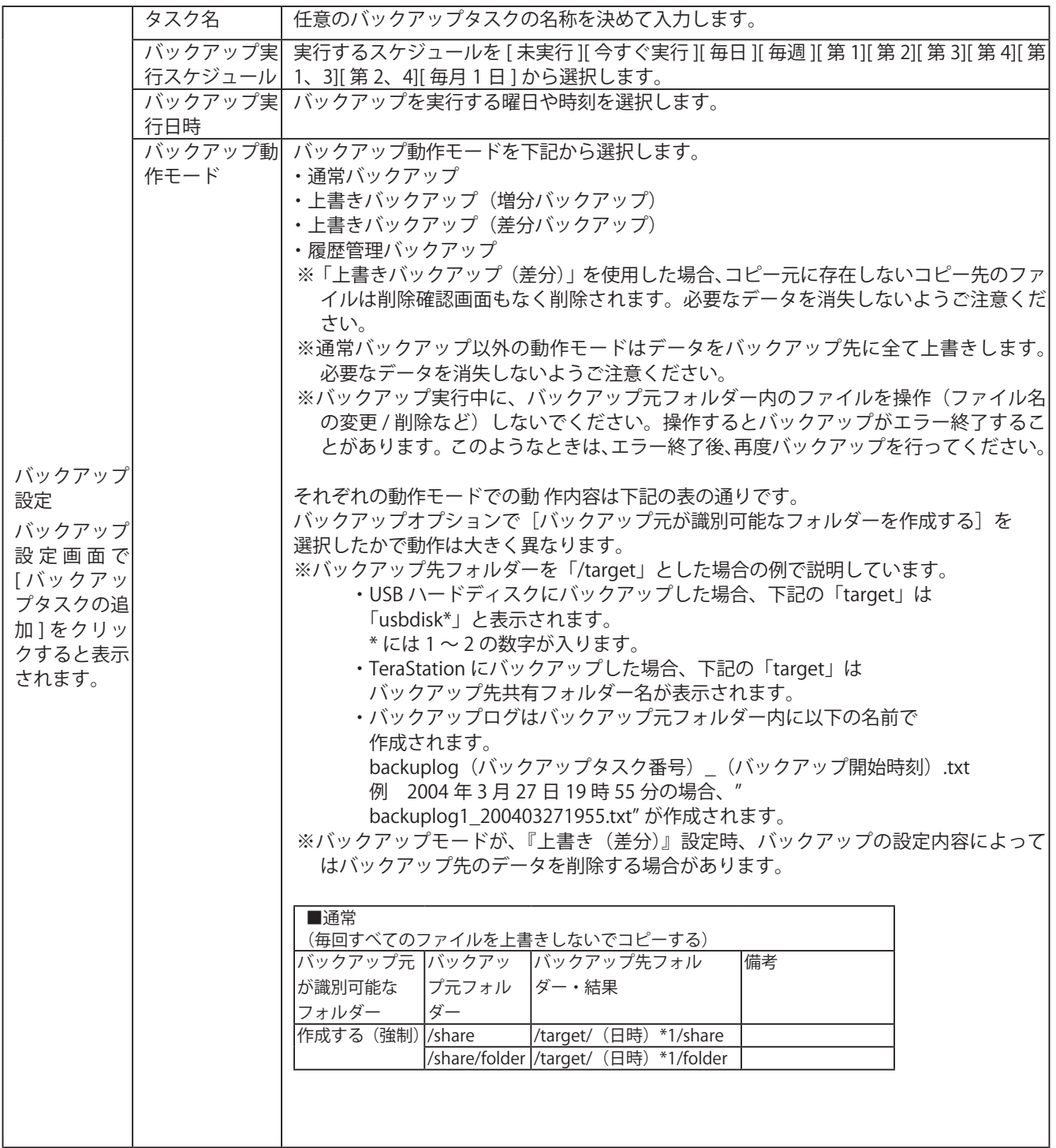

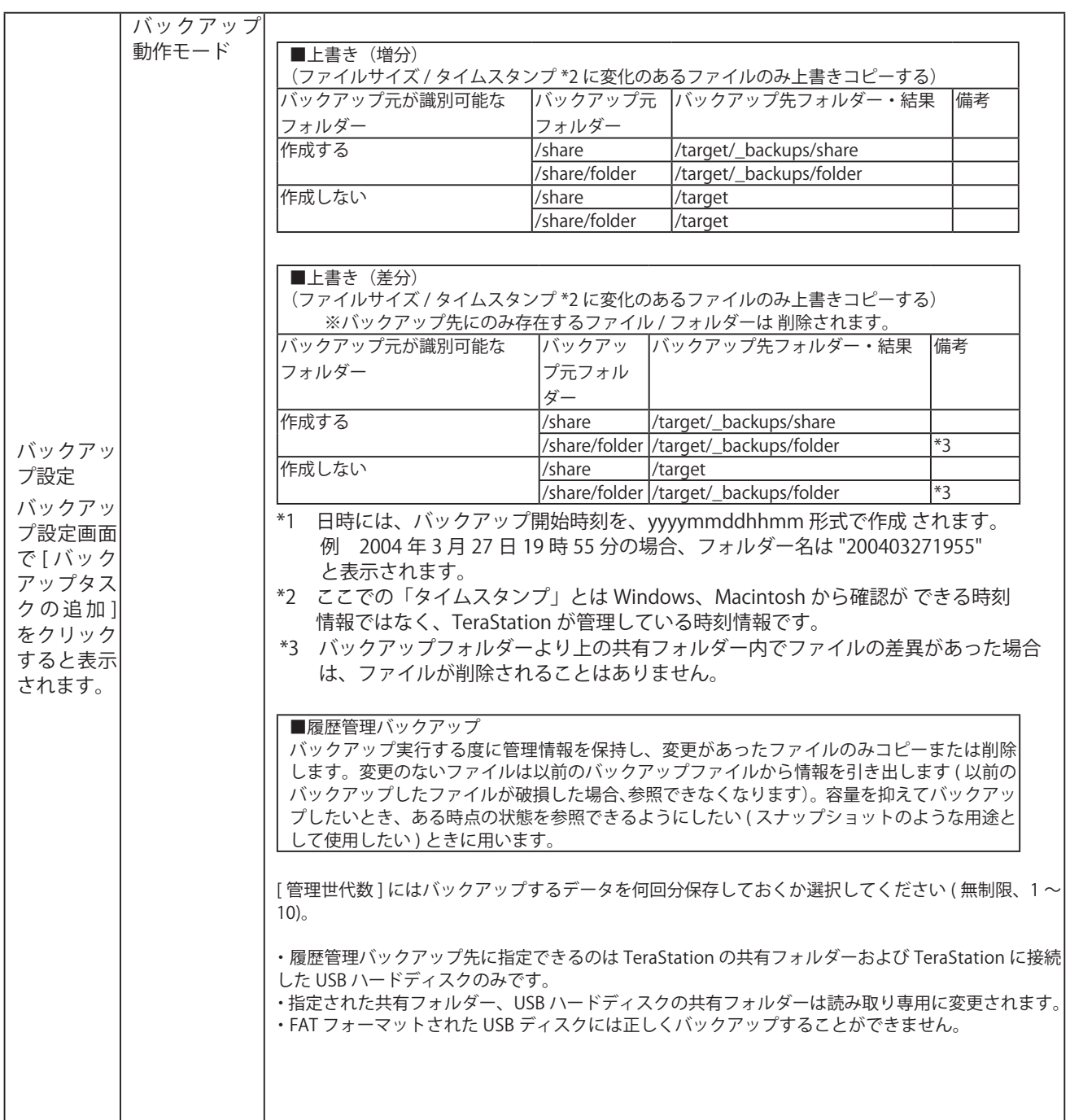

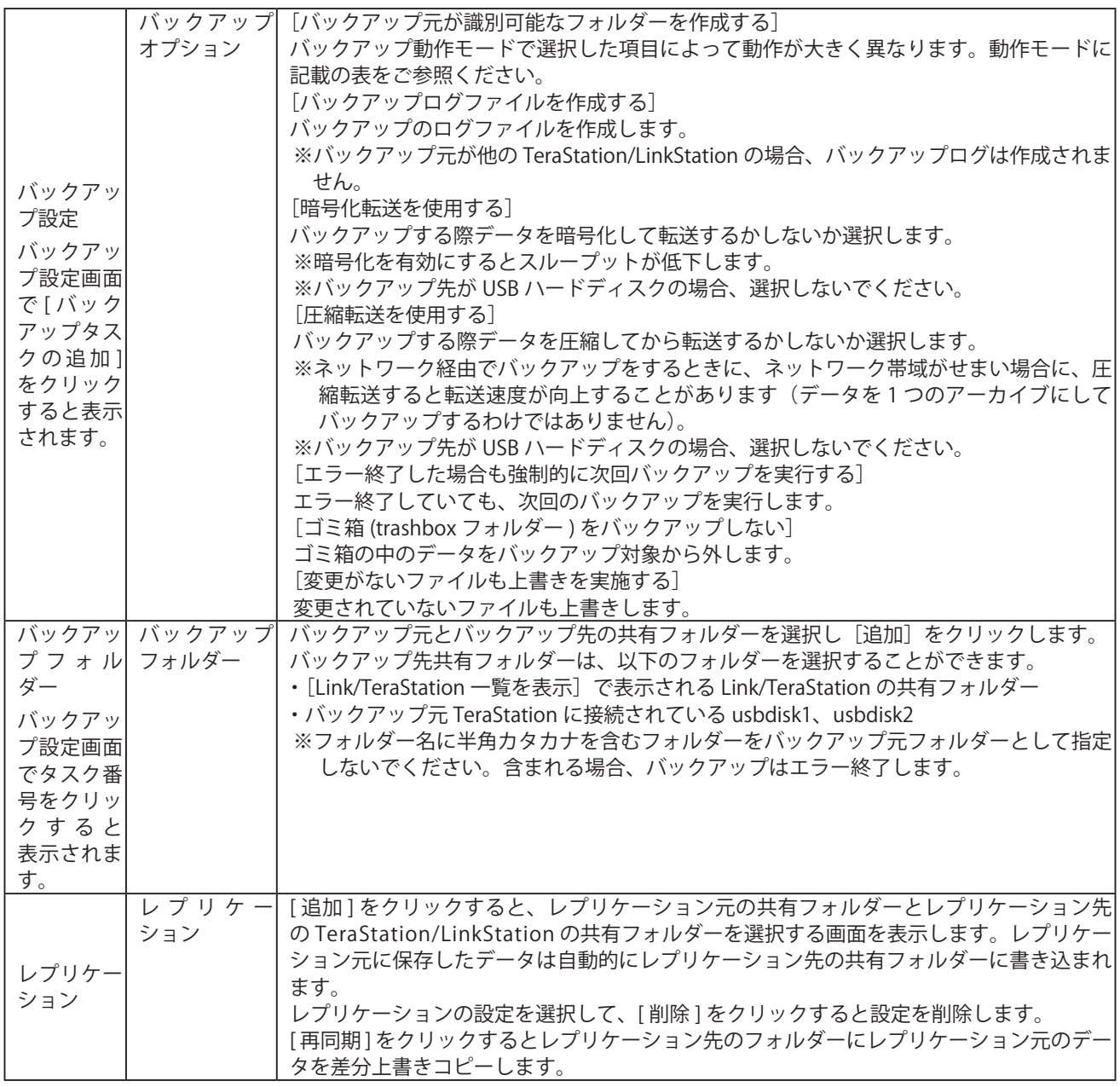

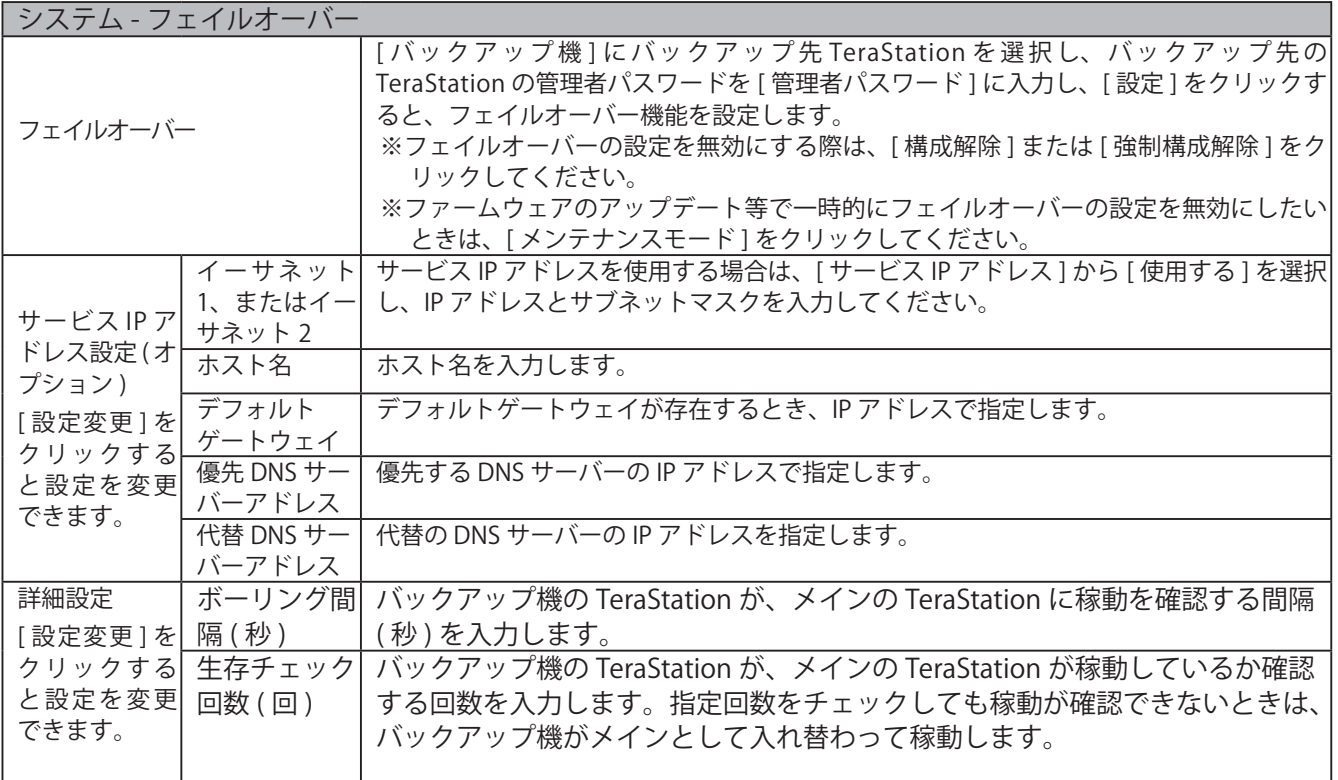

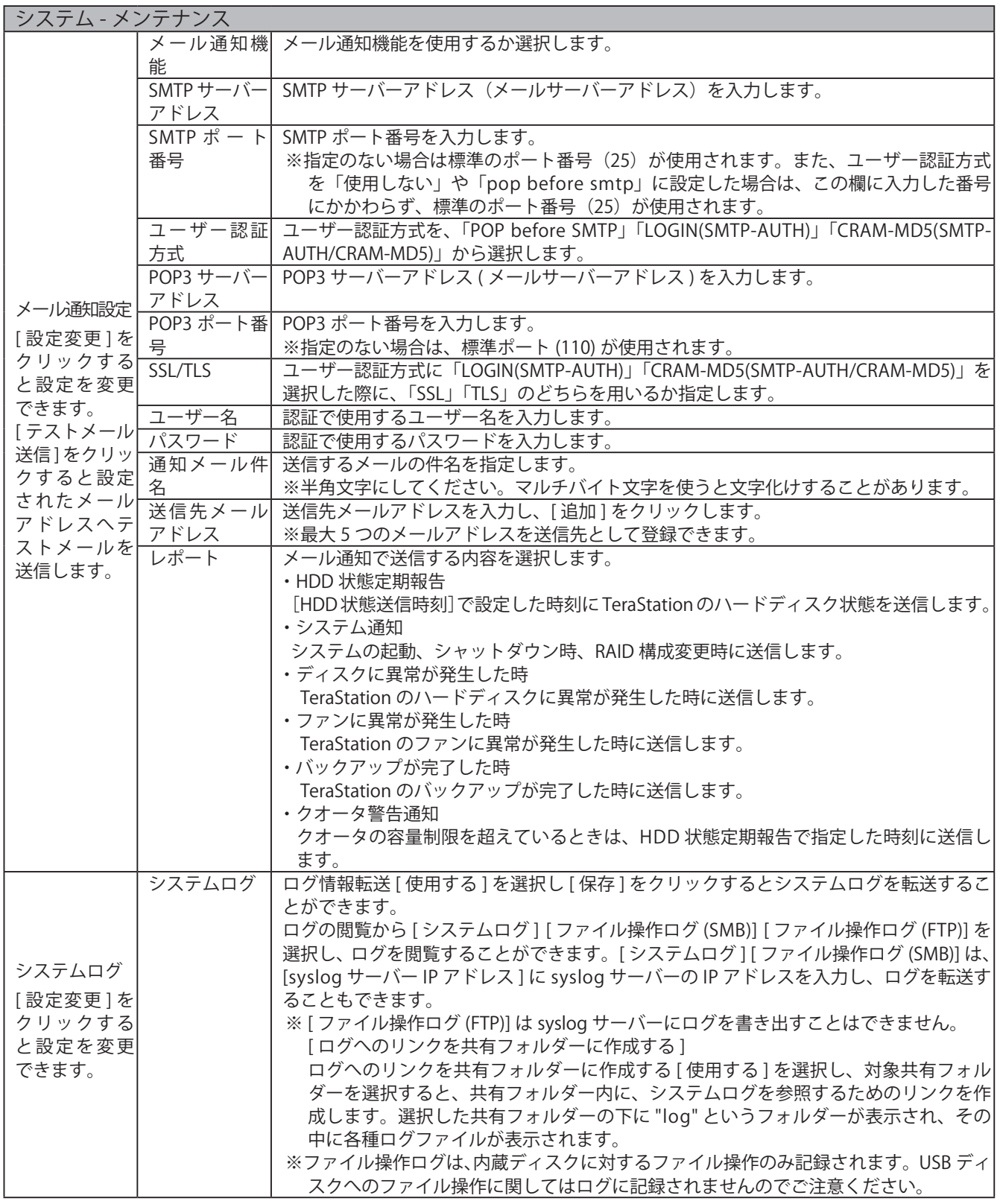

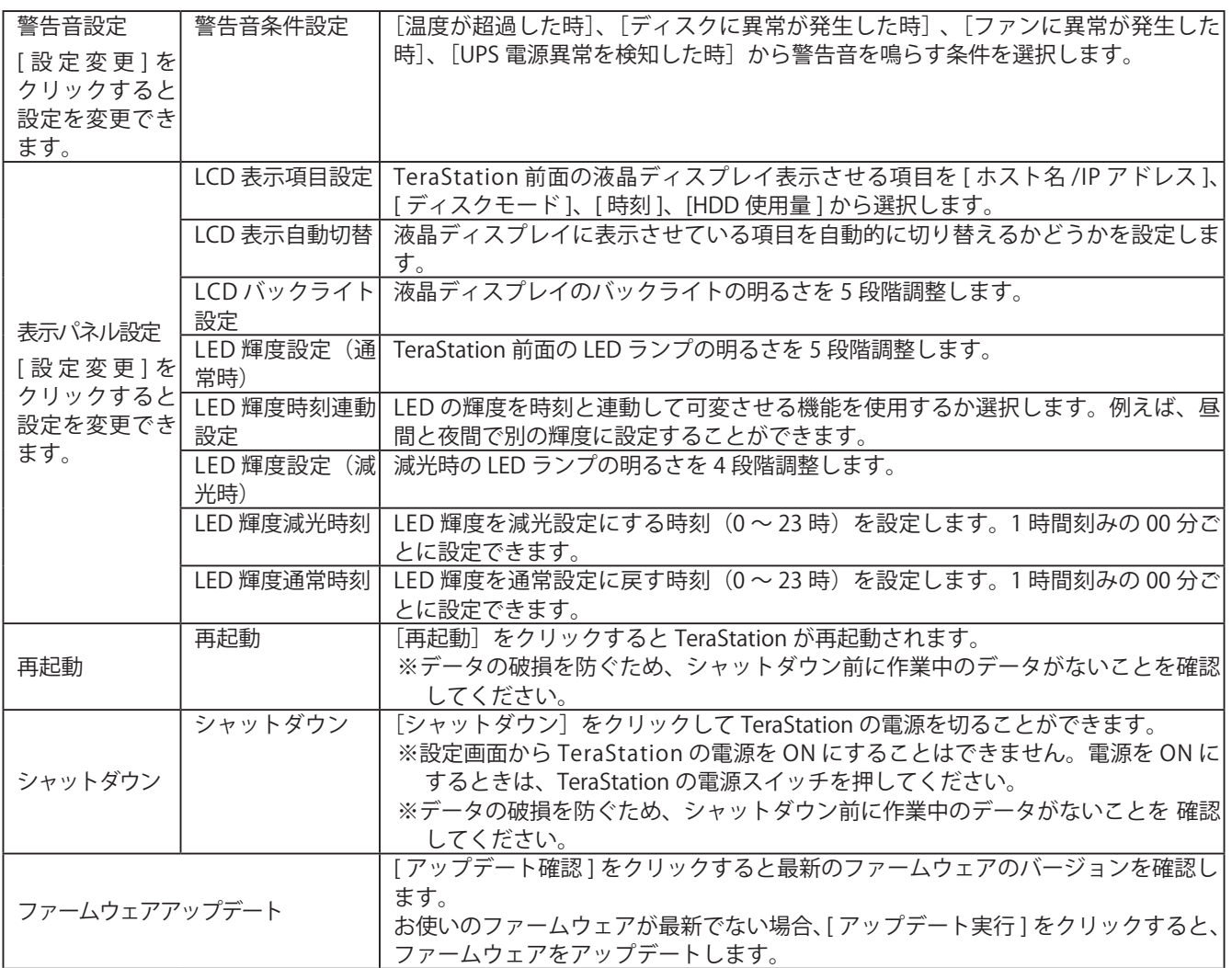

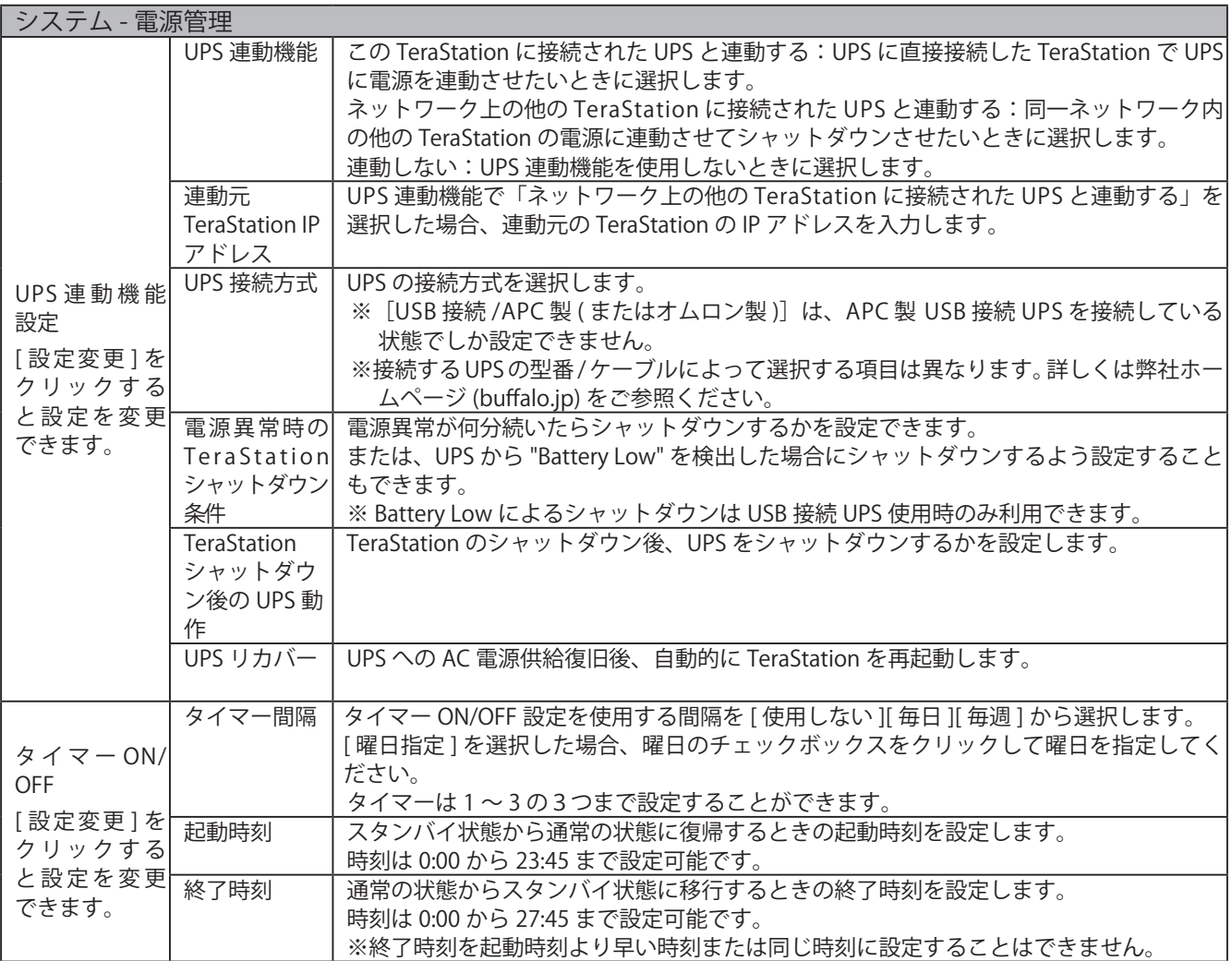

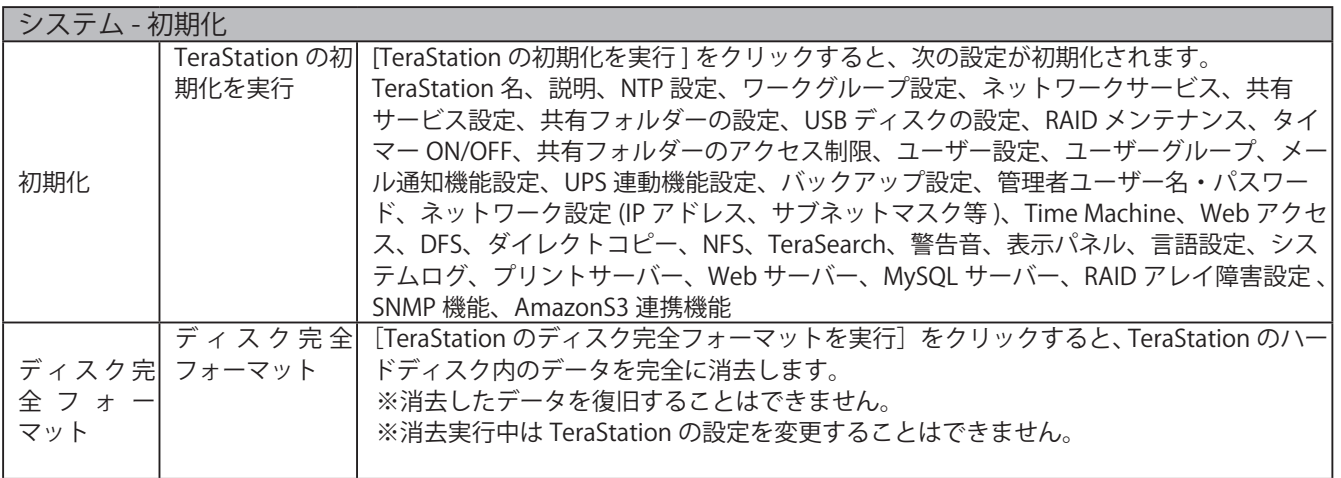

## その他

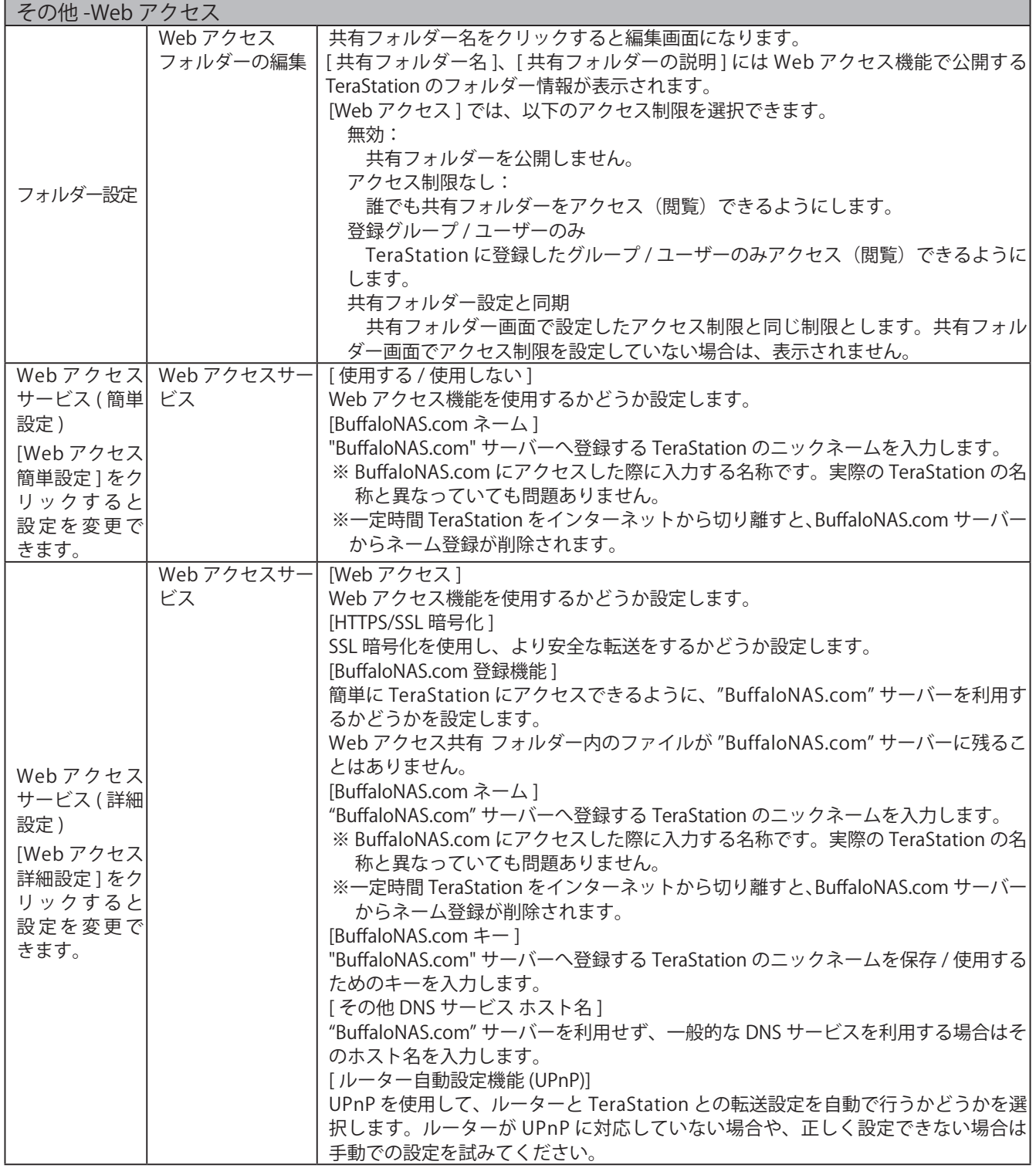

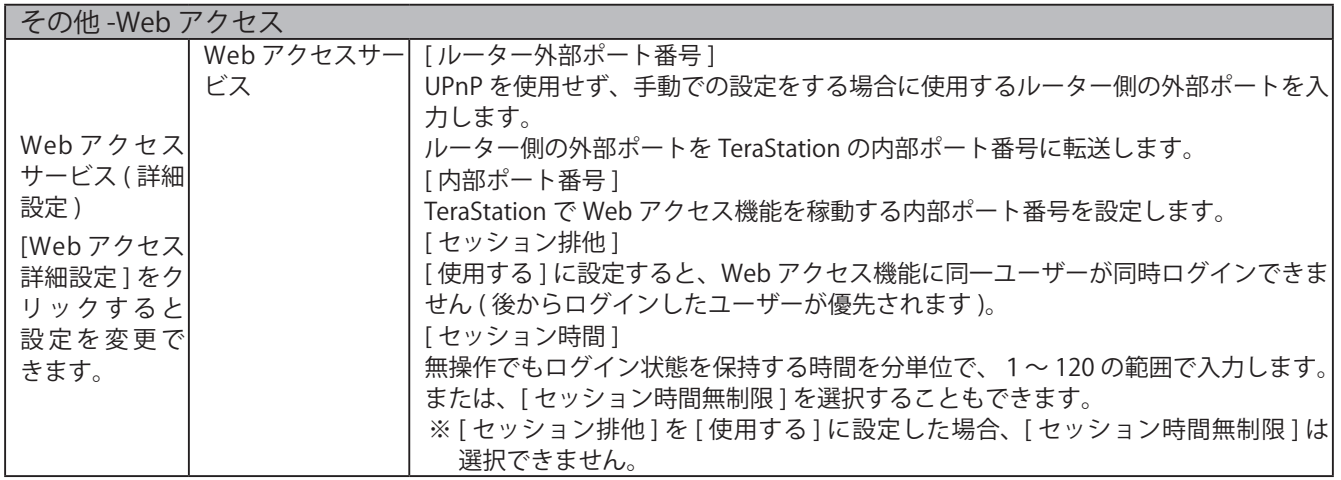

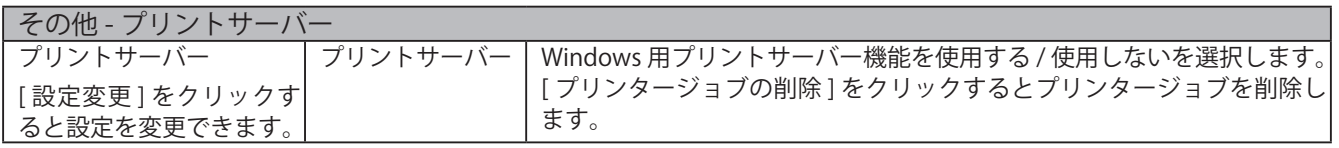

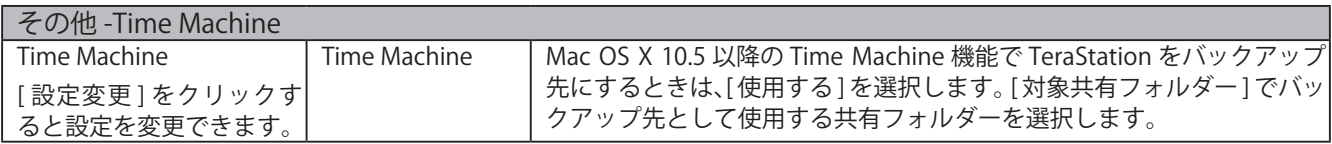

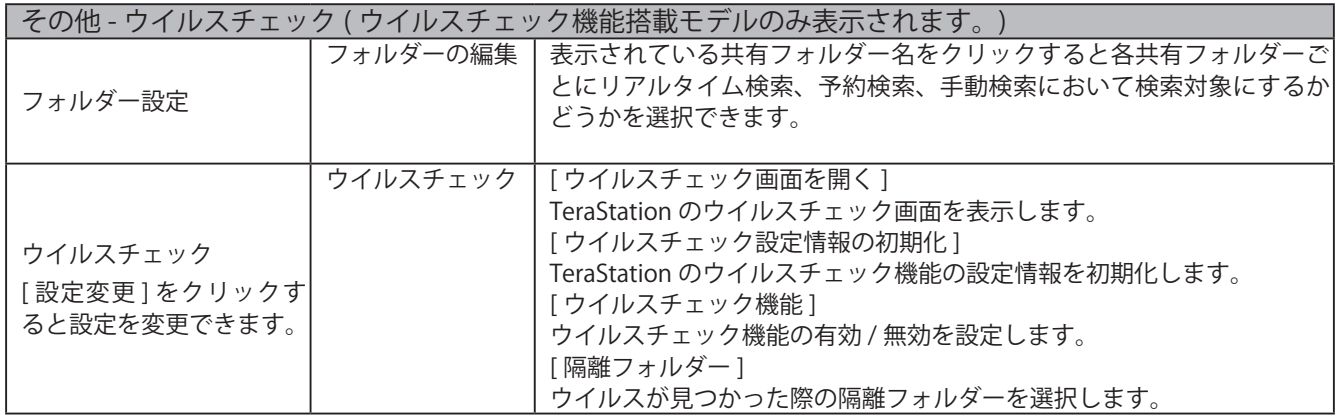

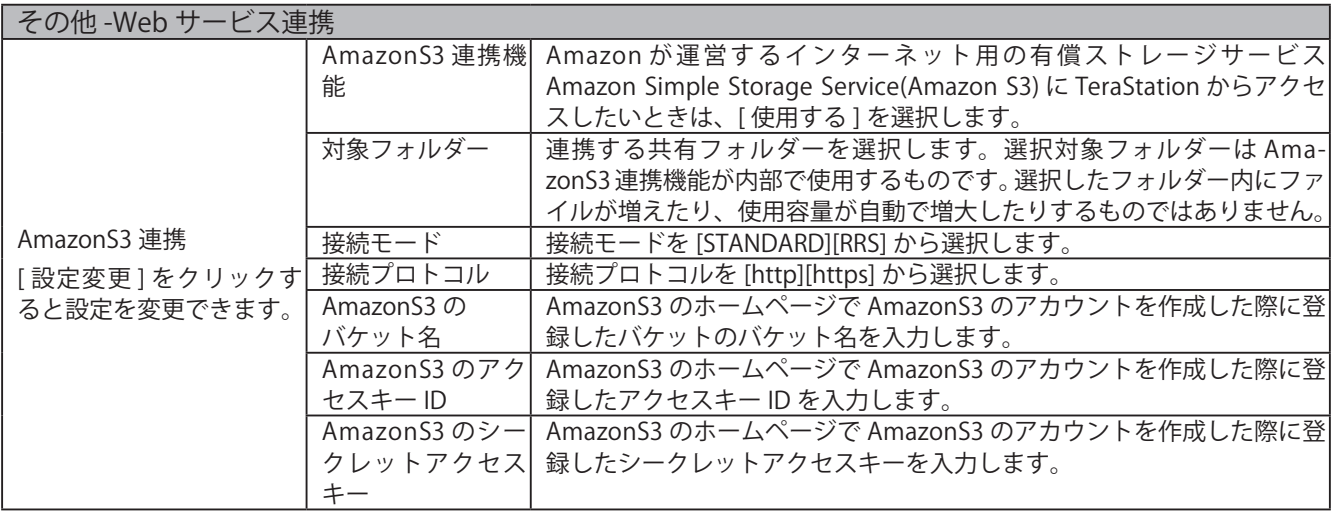